## SAP ABAP table T7PIQ US ETHNIC {Define IPEDS Ethnic Groups}

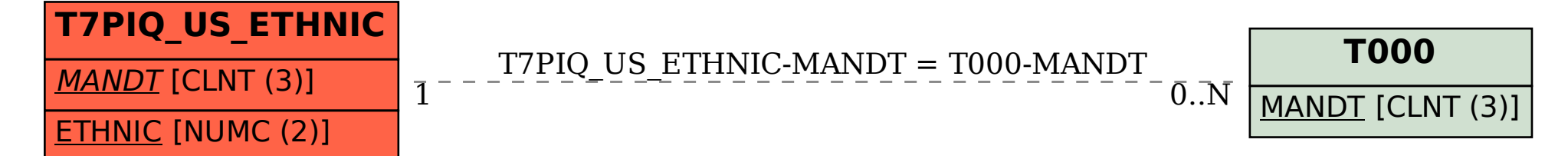